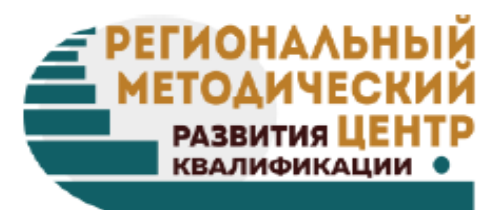

# Создание оценочных средств с помощью Google Формы

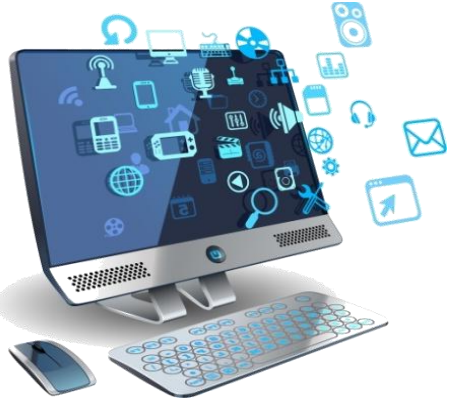

*Курочкина Марина Алексеевна, старший методист ГБОУ ДПО Республики Марий Эл «Региональный методический центр развития квалификаций»*

rmcrk12@mail.ru

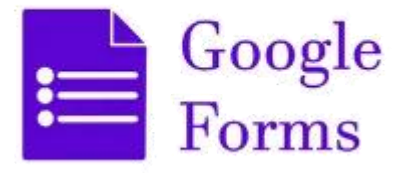

 **Простота в использовании.** Интерфейс удобный и понятный. Форму не надо скачивать, пересылать и получать по почте заполненный вариант.

 **Доступность 24/7.** Форма хранится в облаке. Если вы работаете с разных устройств или ваш жесткий диск повредился, форма останется доступна при наличии ссылки.

 **Индивидуальное оформление.** Вы можете создать свой дизайн для формы. Google Формы дают возможность бесплатно выбрать шаблон из большого количества доступных или загрузить свой.

 **Бесплатность.** Сам сервис бесплатный. Заплатить придется только в случае, если вам вдруг понадобится расширенный вариант дополнительных надстроек. **Мобильность**. Google Формы адаптированы под мобильные устройства. Создавать, просматривать, редактировать и пересылать формы можно с телефона и планшета с помощью облегченной мобильной версией с полной функциональностью.

 **Понятность.** Google Формы собирают и профессионально оформляют статистику по ответам. Вам не придется дополнительно обрабатывать полученные данные, можно сразу приступать к анализу результатов.

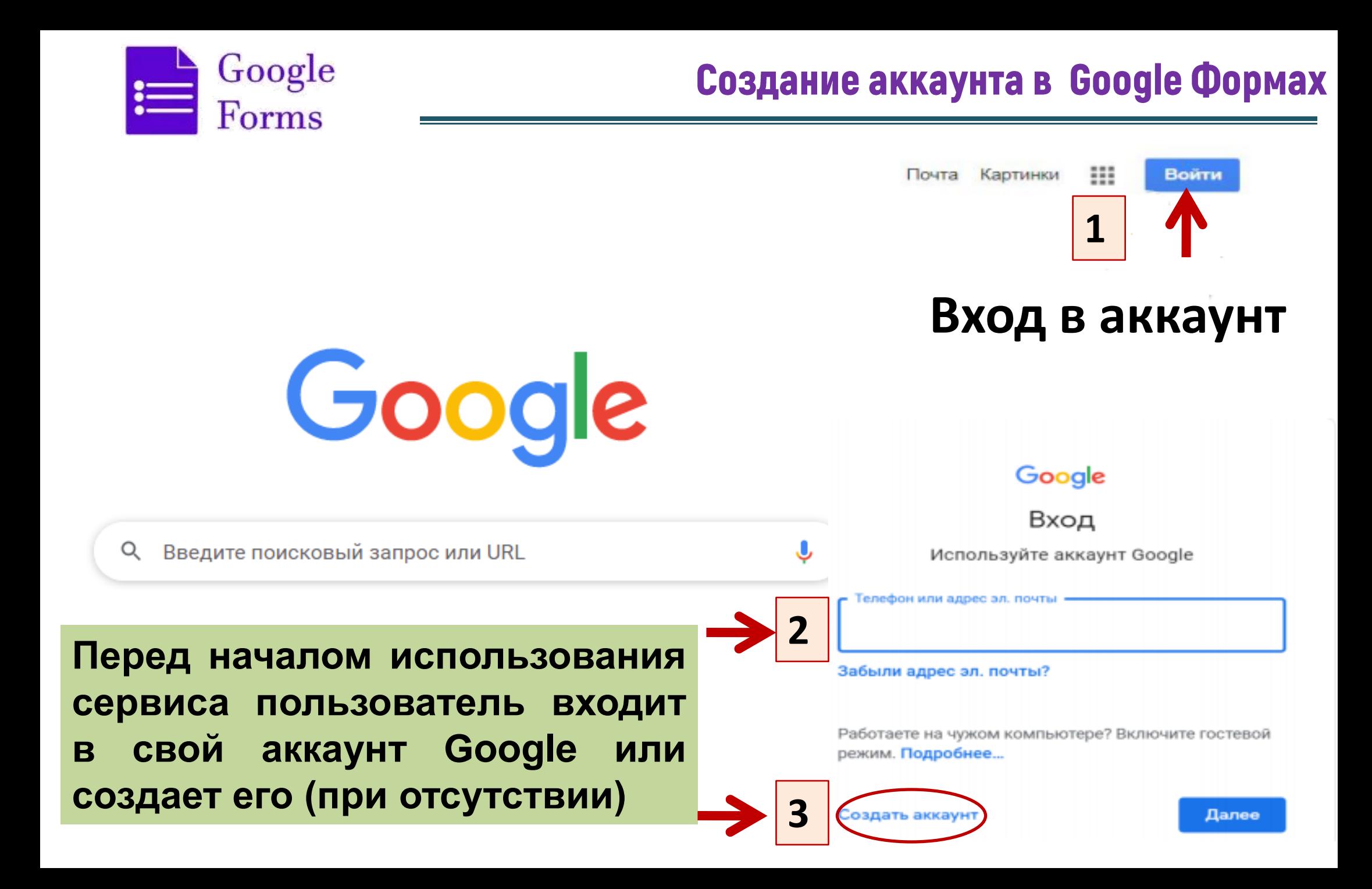

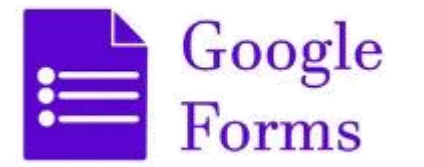

## Начало в работы в Google Формах

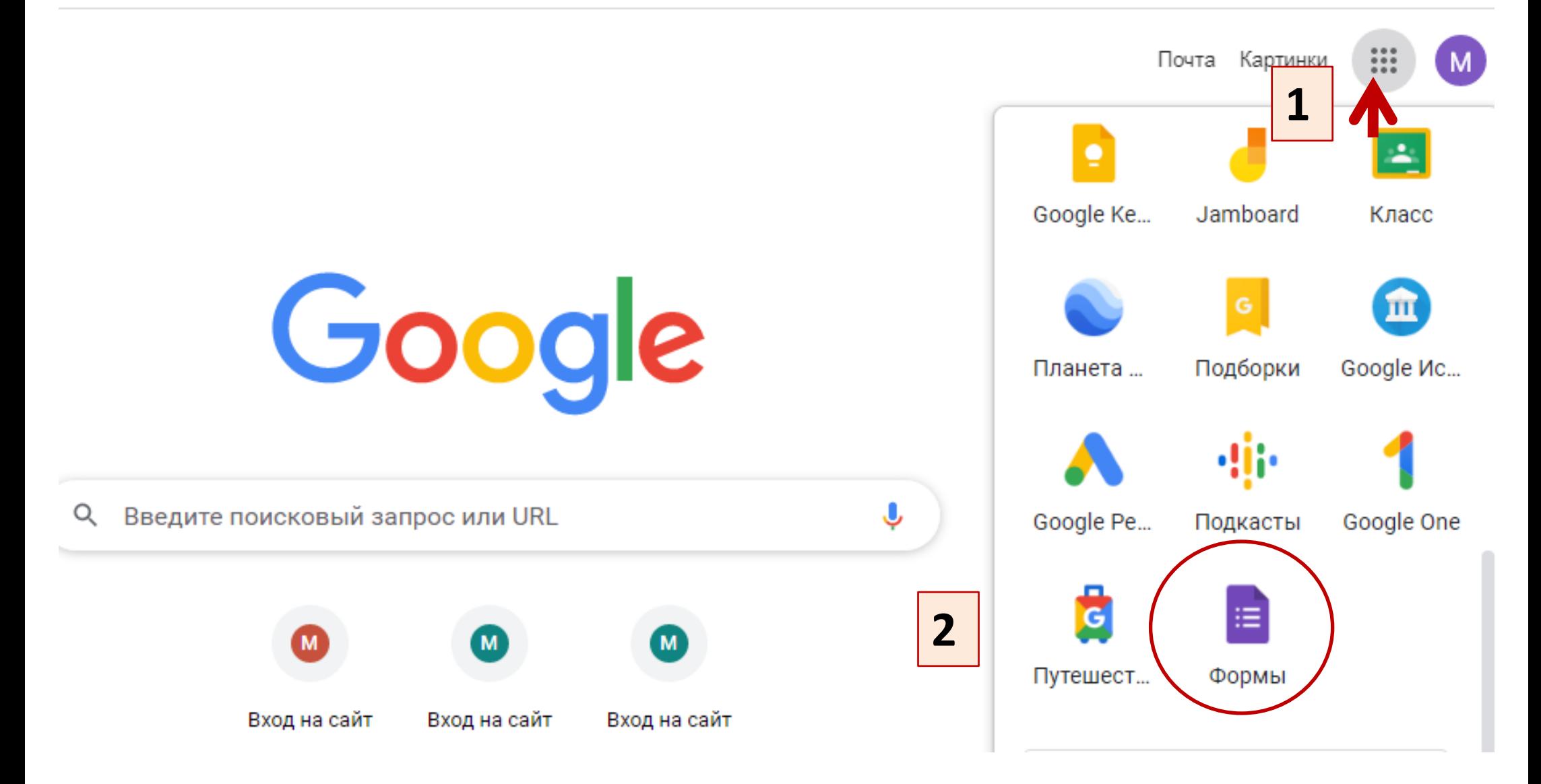

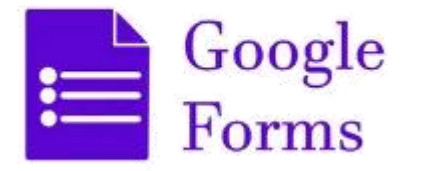

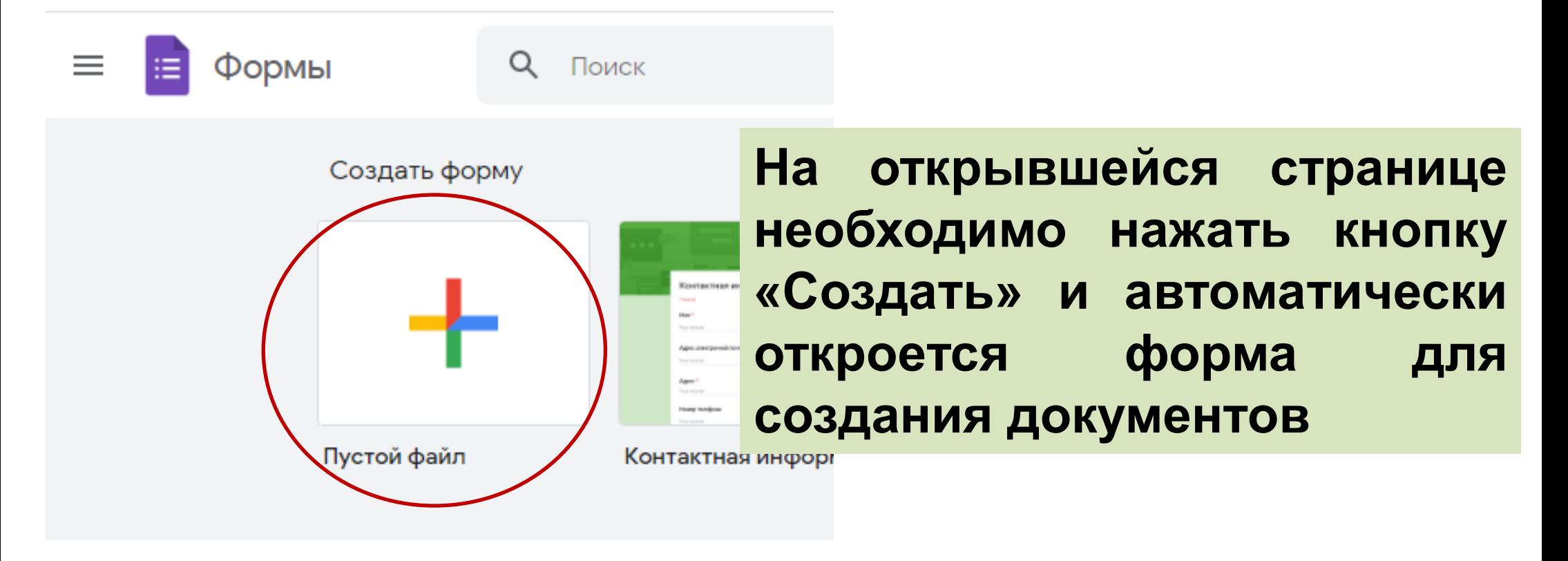

#### Недавние формы

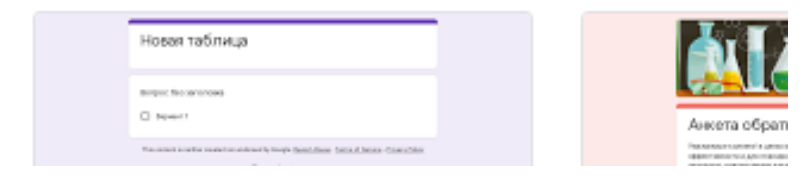

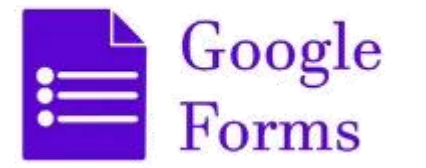

## Начало в работы в Google Формах

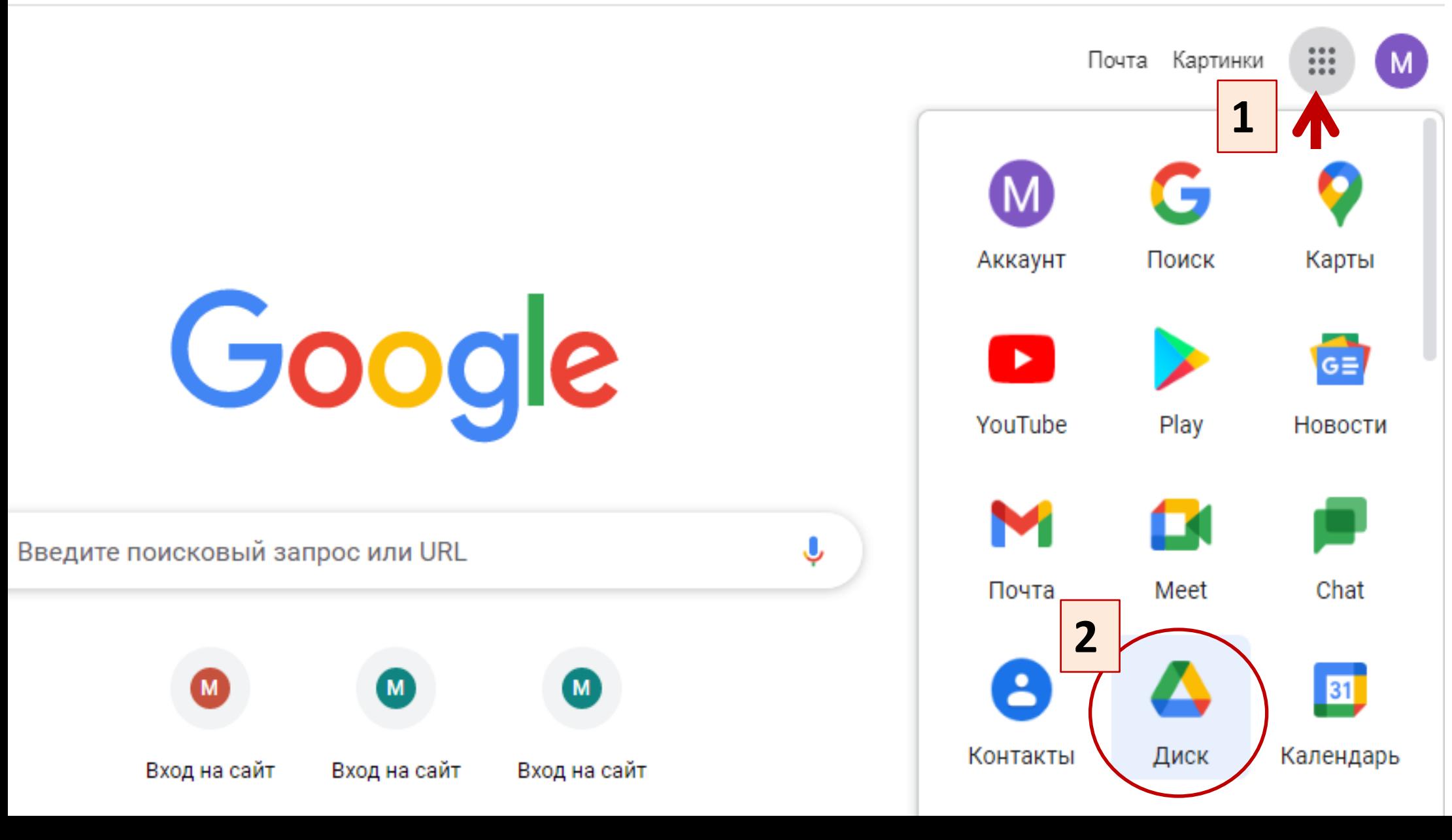

![](_page_6_Picture_0.jpeg)

странице

B

списке

**ОТКРОЕТСЯ** 

![](_page_6_Figure_2.jpeg)

![](_page_7_Picture_0.jpeg)

![](_page_8_Picture_0.jpeg)

## Настройка дизайна в Google Форме

![](_page_8_Picture_12.jpeg)

Стандартная

 $\overline{\phantom{0}}$ 

![](_page_9_Picture_0.jpeg)

## Настройка дизайна в Google Форме

![](_page_9_Picture_2.jpeg)

![](_page_9_Picture_3.jpeg)

### Дифференцированный зачет по дисциплине "Статистика"

Ответы на все вопросы обязательны. Время выпол

балл-33.

Критерии оценивания:

"5" - 30-33 заданий;

"4" - 21-30 заданий.

"3" - 17-20 заданий.

Значок «Просмотр» ПОЗВОЛЯЕТ предварительно увидеть тест глазами респондента

\* Обязательно

Запишите полностью Фамилию и Имя \*

Мой ответ

![](_page_10_Picture_0.jpeg)

## Нстройка формы в Google

![](_page_10_Picture_106.jpeg)

![](_page_11_Picture_0.jpeg)

## Настройка формы в Google

![](_page_11_Picture_110.jpeg)

![](_page_12_Picture_0.jpeg)

## Настройка формы в Google

![](_page_12_Picture_93.jpeg)

![](_page_13_Picture_0.jpeg)

![](_page_13_Figure_2.jpeg)

![](_page_14_Picture_0.jpeg)

![](_page_14_Picture_7.jpeg)

![](_page_15_Picture_0.jpeg)

![](_page_15_Picture_34.jpeg)

![](_page_16_Picture_0.jpeg)

![](_page_16_Picture_34.jpeg)

![](_page_17_Picture_0.jpeg)

![](_page_17_Picture_35.jpeg)

![](_page_18_Picture_0.jpeg)

#### **Вопросы с кратким ответом**

![](_page_18_Picture_34.jpeg)

![](_page_19_Picture_0.jpeg)

#### **Вопросы с изображениями**

![](_page_19_Figure_3.jpeg)

![](_page_20_Picture_0.jpeg)

#### **Вопросы с изображениями**

![](_page_20_Figure_3.jpeg)

![](_page_21_Picture_0.jpeg)

![](_page_22_Picture_0.jpeg)

## Настройка доступа в Google формах

![](_page_22_Picture_15.jpeg)

## **Варианты отправки теста: по электронной почте адресатам (сразу нескольким) или отправкой ссылки на задание**

![](_page_23_Picture_0.jpeg)

## Настройка доступа в Google формах

![](_page_23_Figure_2.jpeg)

![](_page_24_Picture_0.jpeg)

## Настройка доступа в Google формах

![](_page_24_Figure_2.jpeg)

![](_page_25_Picture_0.jpeg)

![](_page_25_Figure_2.jpeg)

**Доступ ограничен: файл будет доступен только тем, с кем вы им поделитесь.**

![](_page_26_Picture_0.jpeg)

## Проверка результатов в Google формах

![](_page_26_Figure_2.jpeg)

![](_page_27_Figure_0.jpeg)

![](_page_28_Figure_0.jpeg)

![](_page_29_Picture_0.jpeg)

## Дополнительные настройки в Google формах

![](_page_29_Figure_2.jpeg)

Государственное бюджетное образовательное учреждение дополнительного профессионального образования Республики Марий Эл

![](_page_30_Picture_1.jpeg)

**РЕГИОНАЛЬНЫЙ МЕТОДИЧЕСКИЙ ЦЕНТР РАЗВИТИЯ КВАЛИФИКАЦИЙ** 

Спасибо завнимание!

Ленинский пр-т, 24 а Тел.: 8 8362 45 – 70 – 57 E-mail: rmcrk12@mail.ru

**Курочкина Марина Алексеевна,** 

*Старший методист ГБОУ ДПО Республики Марий Эл «Региональный методический центр развития квалификаций»*

## *8-937-111-62-74*